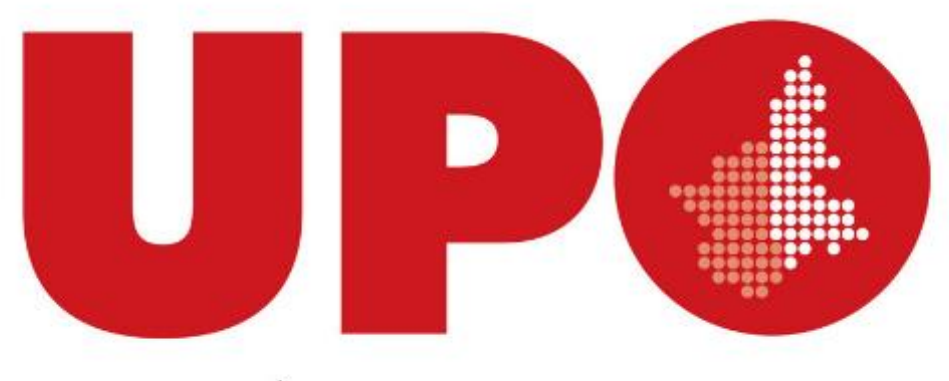

# UNIVERSITÀ DEL PIEMONTE ORIENTALE

# **BANDO VQR 2015-2019**

# **CRITERI DEL GEV 4**

Le presenti slides non sono da intendersi sostitutive al bando e ai documenti dei GEV pubblicati sul sito dell'ANVUR <https://www.anvur.it/attivita/vqr/vqr-2015-2019/>

#### **Prodotti ammissibili alla valutazione**

- ⮚ Prodotti di ricerca appartenenti alle tipologie ammissibili indicate nei documenti dei GEV
- $\triangleright$  Prodotti pubblicati per la prima volta nel quinquennio 2015-2019
- ⮚ Prodotti pubblicati in formato elettronico nel 2014 e cartaceo nel 2015 ma non conferiti durante la precedente VQR

#### **Il numero di prodotti conferibile da ciascun ricercatore**

- 4, numero massimo *(art. 5 comma 8)*;
- Le monografie scientifiche e i prodotti ad esse assimilate possono contare come 2 prodotti *(art. 5 comma 8)*
- Riduzione dei prodotti in relazione a incarichi o specifiche situazioni *(art. 5 comma 6)*

Il numero di prodotti che complessivamente dovrà conferire l'Ateneo dovrà essere individuato entro il **9 aprile 2021**

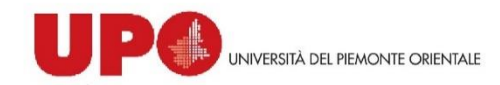

### **Conferimento dei prodotti di ricerca (art. 6 del Bando)**

Per TUTTE le Aree, i prodotti con numero di coautori ≤ 5 possono essere presentati: ⮚ **una volta per Dipartimento** e comunque **fino ad un massimo di due Dipartimenti** della stessa Università

I prodotti con numero di coautori ≥ 6 possono essere presentati in base alle caratteristiche delle Aree, come segue:

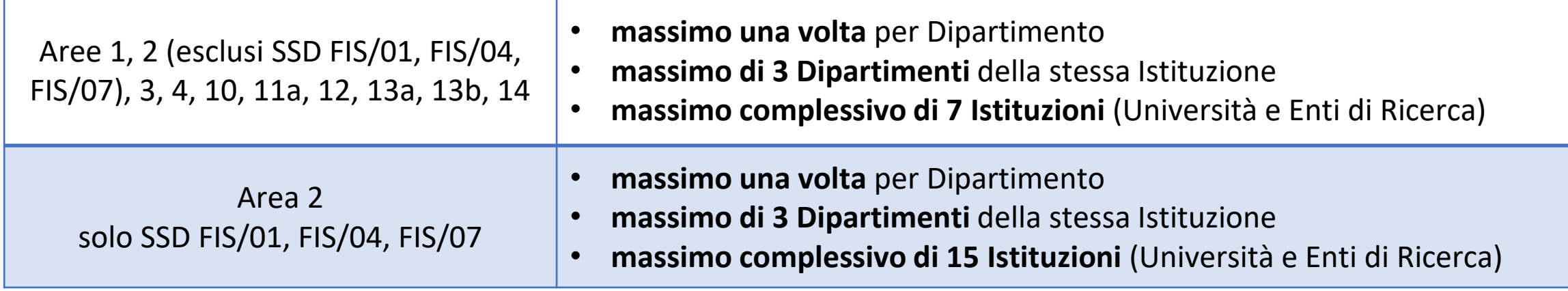

# **Conferimento dei prodotti di ricerca (art. 6 del Bando)**

**Potenziali conflitti tra Istituzioni**: in caso di conferimento del prodotto da un numero di Istituzioni superiore al massimo previsto:

La valutazione sarà associata a tutte le istituzioni che hanno presentato il prodotto

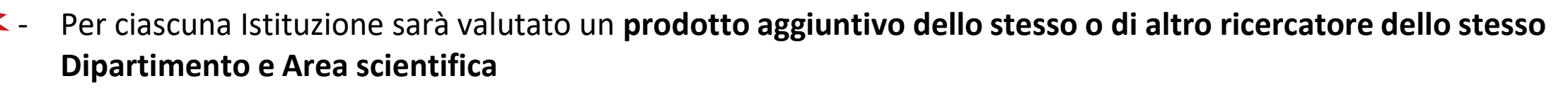

- In caso di conferimento di prodotti aggiuntivi, la somma di tutti i prodotti non deve superare 8 per ogni ricercatore

Il mancato conferimento comporta l'attribuzione di "Scarsa rilevanza"

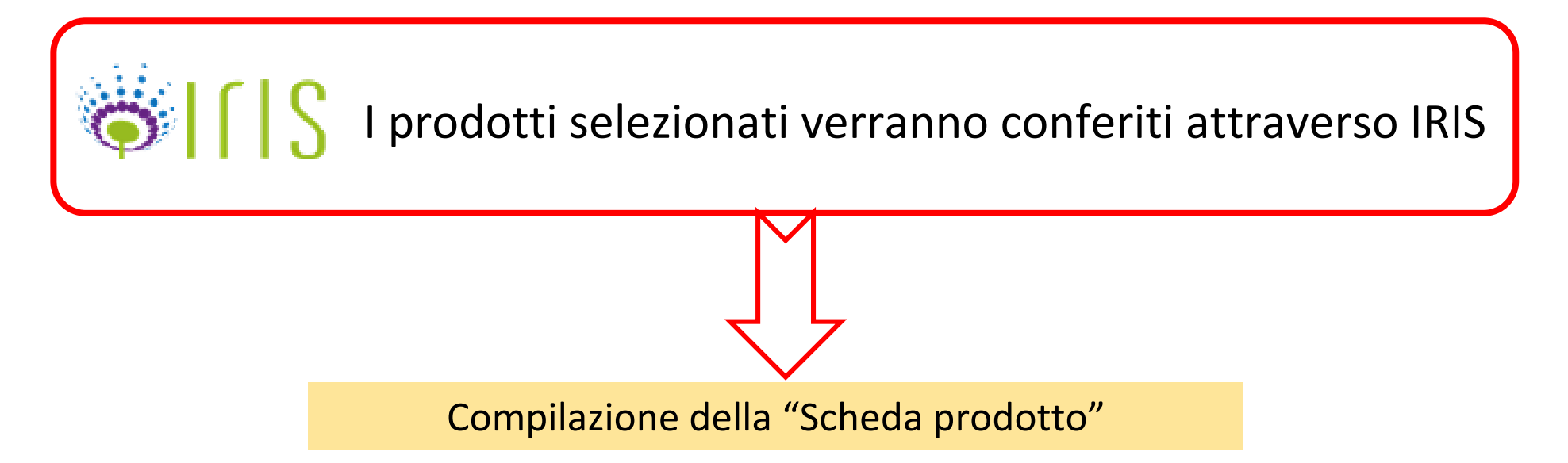

# **Attribuzione ai GEV**

#### **L'attribuzione dei prodotti di ricerca al GEV**:

- •si basa sul SSD indicato nella scheda prodotto
- •ogni prodotto è affidato di regola a due componenti del GEV
- •l'SSD indicato sulla scheda potrà essere diverso da quello dell'autore

#### **Cambiamento del GEV:**

- ⮚ Il GEV può affidare la valutazione di un prodotto a un altro GEV più competente se lo ritiene necessario
- ⮚ Se un prodotto è assegnato a più di un GEV (esempio: prodotto multisciplinare con autori con diverso SSD), i coordinatori dei GEV indicati potranno costituire specifici gruppi Inter-Area

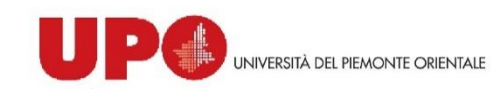

# Criteri GEV 4

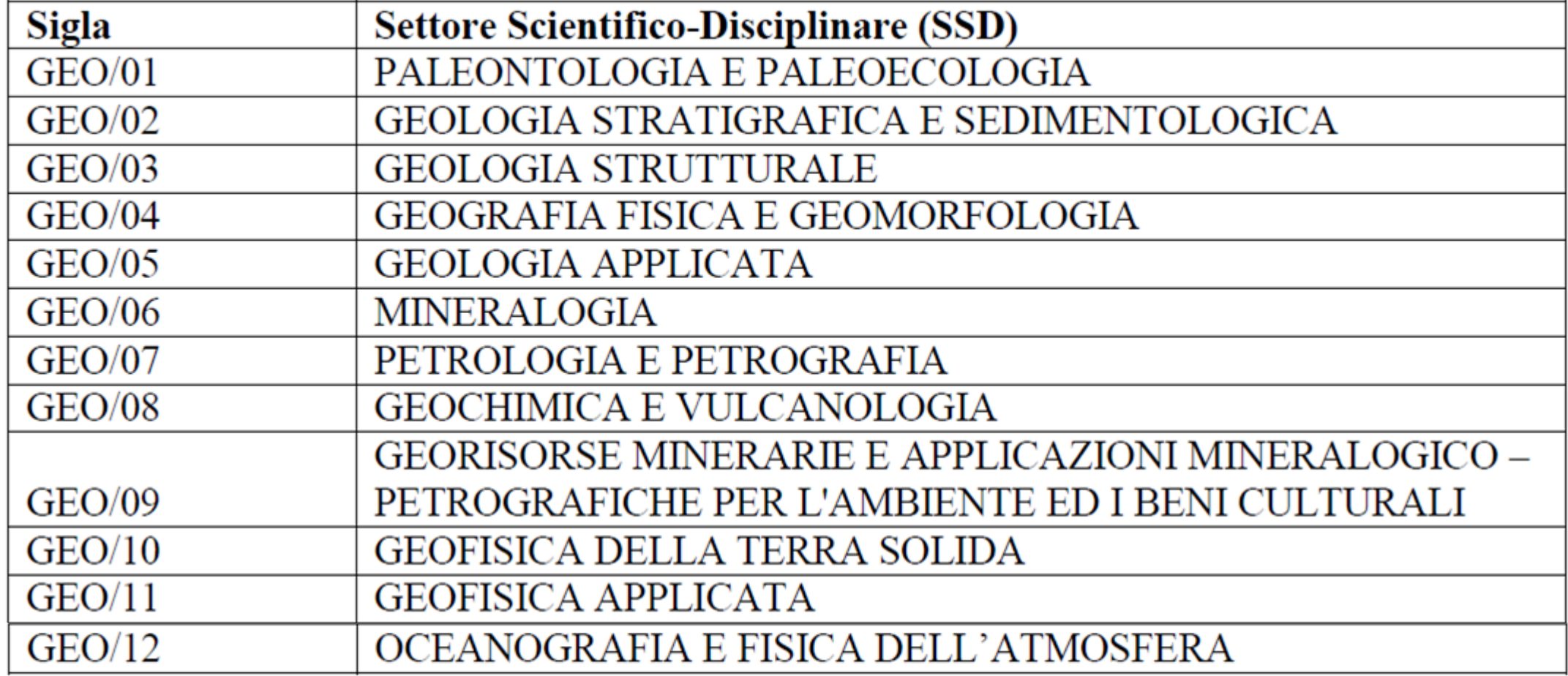

# **Prodotti ammissibili GEV 4**

Il GEV 4 considera ammissibili alla valutazione le seguenti categorie di prodotti:

- a) Monografia scientifica (include anche manuali di contenuto non meramente didattico e dizionari scientifici).
- b) Contributo in rivista:
	- o Articolo in rivista: Articles, Review, Letter
- c) Contributi in volume:
	- o Contributo in volume con processo di revisione peer
- d) Contributi di atti di convegno
	- o Contributi di atti di convegno in rivista
	- o Contributi di atti di convegno in volume.
- e) Altri tipi di prodotti scientifici: non sono conferibili i prodotti eventualmente presentati nell'ambito della valutazione della Terza Missione
	- o Esposizioni, mostre, banche dati e software; carte geologiche e geo-tematiche
- f) Brevetti concessi nel quinquennio 15-19

#### Altre tipologie di prodotti non sono ammissibili alla valutazione

# **Metodologia di valutazione**

#### **Metodologia di valutazione**

- ▶ Peer-review con GEV interno o esterno
- $\triangleright$  Peer-review informata: valutazione bibliometrica

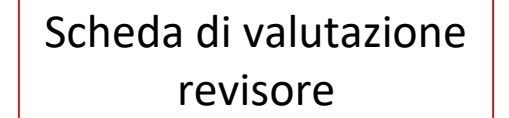

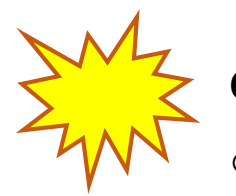

- **Giudizio di qualità di OGNI prodotto si riferisce ai criteri di:**
- o **Originalità**
- o **Rigore metodologico**
- o **Impatto attestato o potenziale**

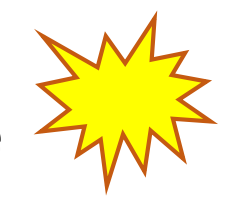

- 
- ❖ Giudizio finale sintetico
- ❖ Assegnazione di **OGNI** prodotto in una delle categorie:

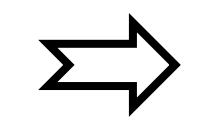

- ⮚ Eccellente ed estremamente rilevante
- $\triangleright$  Eccellente
- $\triangleright$  Standard
- $\triangleright$  Rilevanza sufficiente
- $\triangleright$  Scarsa rilevanza

*Art.7 comma 14 «La valutazione relativa al singolo prodotto non sarà resa pubblica e sarà resa nota esclusivamente agli autori dello stesso afferenti alle Istituzioni oggetto di valutazione»*

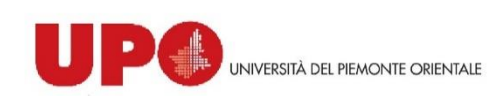

#### ⮚ **Peer-review Area 4**

#### **Quando è applicata:**

- ❖ Se un prodotto ha caratteristiche non appropriate alla peer review informata da indicatori citazionali;
- ❖ Ai prodotti non indicizzati nelle banche dati ISI WoS e/o Scopus
- ❖ In ogni caso se ritenuto opportuno dal GEV

La valutazione può essere effettuata dai revisori:

- interni al GEV se presenti le competenze disciplinari necessarie
- esterni al GEV ma presenti nell'albo fornito dall'ANVUR

Attribuzione di un punteggio da **1 e 10** per ciascuno dei tre criteri di valutazione: *originalità, rigore metodologico e impatto*  Giudizio finale di sintesi e attribuzione alla categorie.

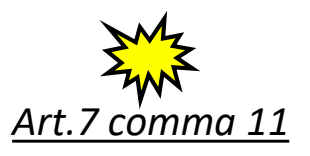

Ciascun GEV suddivide la valutazione di tutti i prodotti nelle 5 categorie, attribuendo a ciascuna categoria tra 5% e il 25% dei prodotti totali valutati. *(es. I prodotti associate alla categoria "Eccellente" non possono rappresentare meno del 5% e più del 25% dei prodotti valutati)*

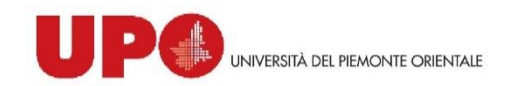

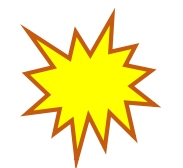

L'utilizzo di indicatori citazionali **NON** può in ogni caso determinare una valutazione automatica del prodotto, ma è a supporto della valutazione  $\left|\sum_{i=1}^{N}\right|$ 

#### **Quando è applicata:**

- ❖ Se l'uso degli indicatori citazionali è ritenuto appropriato rispetto alla caratteristiche del prodotto, quali:
	- Tipologie di prodotti considerate ammissibili dai GEV
	- Anno di pubblicazione e stabilità del dato citazionale secondo le linee guida dei GEV
- ❖ Questa metodologia si applica di regola ai prodotti censiti nei data-base WoS e Scopus
- ❖ Se consolidata

Il GEV utilizzerà le basi di dati Web of Science (WoS) e Scopus (Scopus) tenendo conto dei valori citazionali **più favorevoli per il prodotto**

Gli indicatori **riferiti alla sede di pubblicazione** selezionati per la valutazione sono:

- $\triangleright$  WOS: 5 Years Journal Impact Factor (5YIF) e Article Influence (AI)
- ⮚ SCOPUS: CiteScore (CS) e SCImago Journal Rank (SJR)

Web of Science

#### **[CiteScore \(CS\)](https://service.elsevier.com/app/answers/detail/a_id/14880/supporthub/scopus/)**

# **5 Years Journal Impact Factor (5YIF)** *Popolarità*

 $CS_y = \frac{\text{Citations}_y + \text{Citations}_{y-1} + \text{Citations}_{y-2} + \text{Citations}_{y-3}}{\text{Publications}_y + \text{Publications}_{y-1} + \text{Publications}_{y-2} + \text{Publications}_{y-3}}$ 

Il CiteScore è il rapporto tra il n° di citazioni ricevute nell'anno Y dai documenti pubblicati nel periodo di 4 anni nella rivista considerata e il n° totale dei documenti pubblicati in quella rivista nello stesso periodo (4 anni).

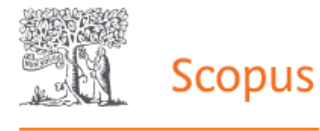

Misura il numero medio di citazioni ricevute da tutte le tipologie di pubblicazioni edite in una finestra di 4 anni.

Lo SCImago Journal Rank misura l'influenza di una rivista a partire dal prestigio delle fonti che lo citano.

Esprime il "prestigio medio" di una rivista in un determinato anno.

SJR è il numero medio di citazioni pesate ricevute nell'anno selezionato dai documenti pubblicati sulla rivista nei tre anni precedenti.

#### **[SCImago Journal Rank \(SJR\)](https://www.scimagojr.com/)**

Misura nella scala internazionale il livello di impatto delle riviste scientifiche sulla comunità scientifica.

L'5YIF esprime il numero medio di citazioni ricevute dagli articoli pubblicati e citabili nei cinque anni precedenti l'anno X di interesse.

Viene calcolato come rapporto tra il numero di citazioni dell'anno X e il numero totale di prodotti pubblicati nei cinque anni precedenti

Determina l'influenza media degli articoli di una rivista nei primi cinque anni dopo la pubblicazione.

Viene calcolato dividendo il punteggio Eigenfactor® per per il numero di articoli pubblicati dalla rivista nel periodo target di 5 anni.

Questa frazione viene normalizzata in modo che la somma totale degli articoli di tutte le riviste sia 1.00

#### **Article Influence (AI)**

### *Prestigio*

Gli indicatori citazionali sono applicati ai prodotti nella forma:

❑ Articles

❑ Letters

❑ Conference Papers

❑ Review

I prodotti di ricerca diversi da quelli suscettibili di peer-review informata con indicatori bibliometrici saranno valutati con la peer-review

#### **Articolo in rivista**

Contributo scientifico, sviluppato generalmente su uno specifico argomento, che illustra risultati originali di una ricerca o presenta caratteristiche di review, cioè di discussione dello stato dell'arte o della letteratura entro un ambito scientifico definito. La rivista di pubblicazione deve presentare caratteristiche di scientificità. La tipologia non comprende editoriali, commenti brevi, repliche, abstract, errata, recensioni e prodotti similari, per i quali sono previste specifiche tipologie. (Dal documento "Definizione e principali criteri di valutazione dei prodotti della ricerca" dell'Osservatorio della ricerca di Alma Mater Studiorum Università di Bologna, giugno 2013)

#### **Lettera (definizione Anvur - bando VQR 2011-2014)**

Si tratta di pubblicazioni su riviste che pubblicano solo o anche articoli in formato di lettera. Sono escluse le lettere all'editore per commentare articoli pubblicati sulla rivista. *(Bando VQR 11-14)*

#### ⮚ **Peer-review** *informata* **Area 4 "Auto-citazioni"**

Il GEV utilizzerà le citazioni aggiornate al momento della chiusura del conferimento dei prodotti da parte delle Università, come risultanti dalla banche dati WoS e Scopus **23 aprile 2021**

La peer-review *informata* terrà conto delle **autocitazioni**.

Autocitazioni = citazioni all'articolo provenienti da tutti gli autori del prodotto.

❑ La citazioni sono considerate al netto e al lordo delle autocitazioni

❑ Particolare attenzione agli articoli con un numero di autocitazioni **≥ 50%** del totale delle citazioni.

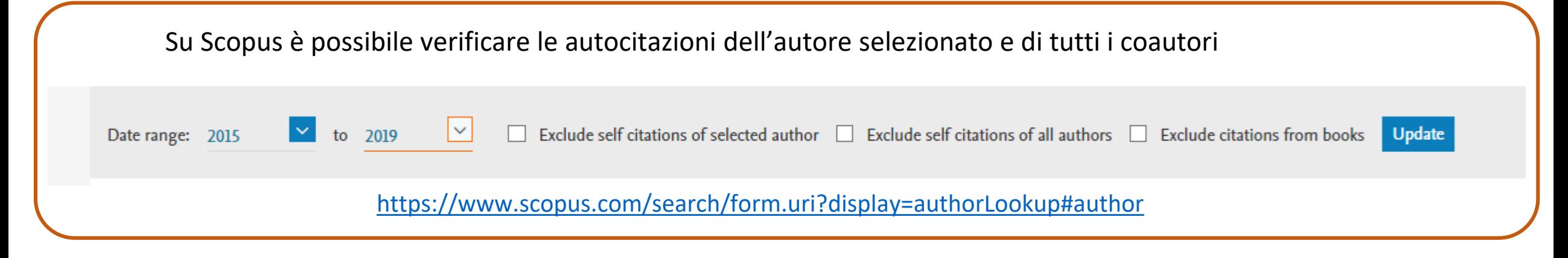

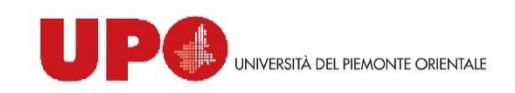

**Il primo passo** è l'individuazione della categoria di riferimento (SC), la Subject Category in WoS e All Science Journal Classification (ASJC) in Scopus .

Una rivista può appartenere a una o più subject category. In caso di prodotti associati a riviste presenti in più subject category (WOS) o in più ASJC (SCOPUS), il ricercatore dovrà sceglierne una per almeno uno dei due database (se previsto dal GEV). (Modalità conf. prodotti pag 7)

L'indicazione **non è tuttavia vincolante** e può essere modificata da parte del GEV qualora il contenuto dell'articolo risulti maggiormente pertinente a un'altra delle subject category a cui la rivista appartiene.

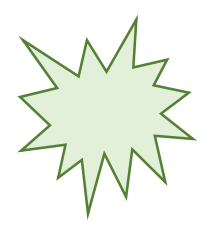

Gli articoli pubblicati su una rivista che compare solo nella categoria multidisciplinare (Multidisciplinary Sciences in Wos o Multidisciplinary in Scopus), saranno riassegnati a un'altra SC sulla base delle citazioni contenute nell'articolo e ricevute dall'articolo.

Gli indicatori citazionali sono analizzati con riferimento a:

- Tipologia di prodotto (Articles / Review)
- Categoria disciplinare (subject category)
	- Anno di pubblicazione

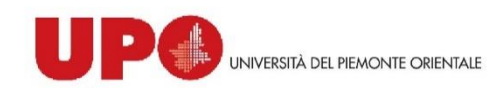

Per ogni tipologia di prodotto (Articles/Review), categoria disciplinare (subject category) e anno di pubblicazione sono individuati due indici\*:

Dati citazionali del prodotto: n° di citazioni necessarie perché il prodotto si collochi in una delle 5 fasce (10%; 10-35%; 35-60%; 60-80% e 80-100% ) = *Citation percentile* **1**

Sede di pubblicazione: valore degli indicatori di impatto e il percentile in cui la rivista ricade = *Journal metric percentile*  **2**

Il posizionamento di questi due indicatori nel piano determina l'attribuzione in uno degli insiemi, che NON rappresentano le categorie finali di valutazione

Il GEV 4 considera stabili i dati citazionale per gli anni dal **2015 al 2018.**  I prodotti del 2019 saranno valutati con il metodo della peer review informata dall'uso di dati disgiunti di indicatore di impatto del prodotto e della sede di pubblicazione

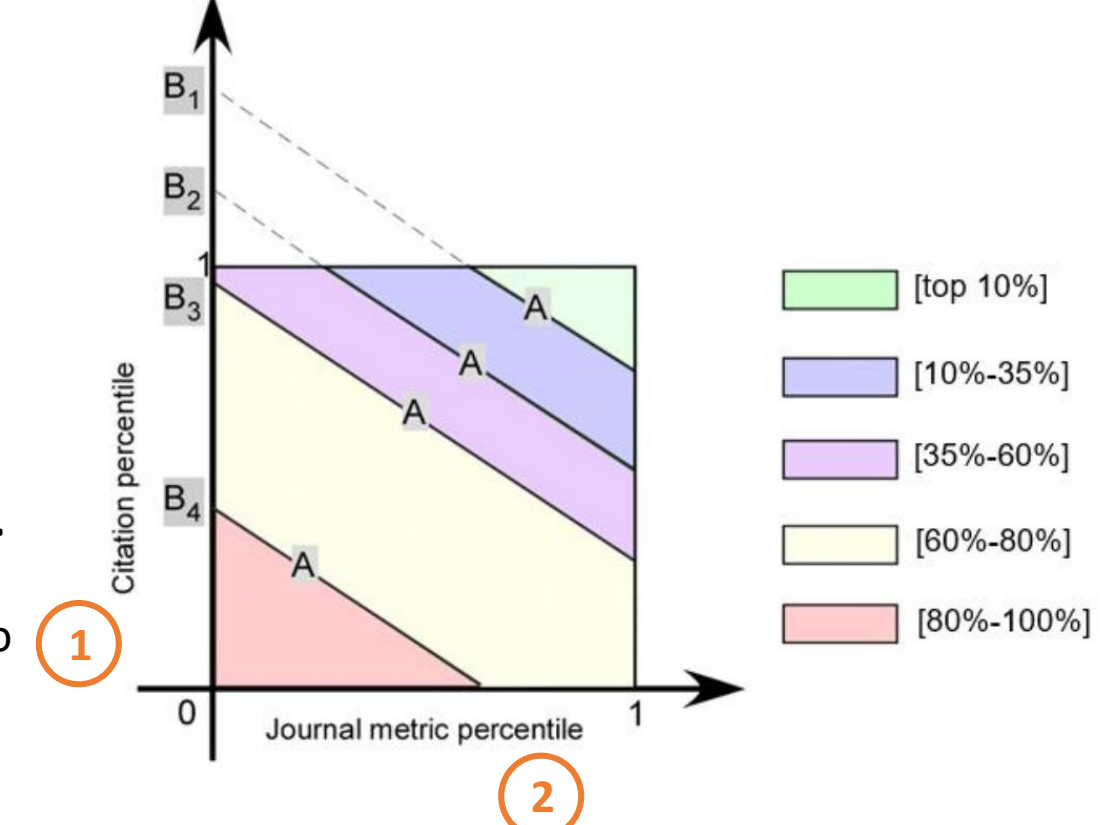

Le tabelle degli "indici citazionali internazionali" sono pubblicati sul sito dell'ANVUR:<https://www.anvur.it/attivita/vqr/vqr-2015-2019/gev/area-4-scienze-della-terra/>